## Schleifen in C

#### *Kleine Anekdote ……*

**1786 kam ein Junge mit 9 Jahren in die Volksschule. Um die**  Schüler zu beschäftigen, gab der Lehrer die Aufgabe alle Zahlen von 1 bis 100 zusammenzuzählen.

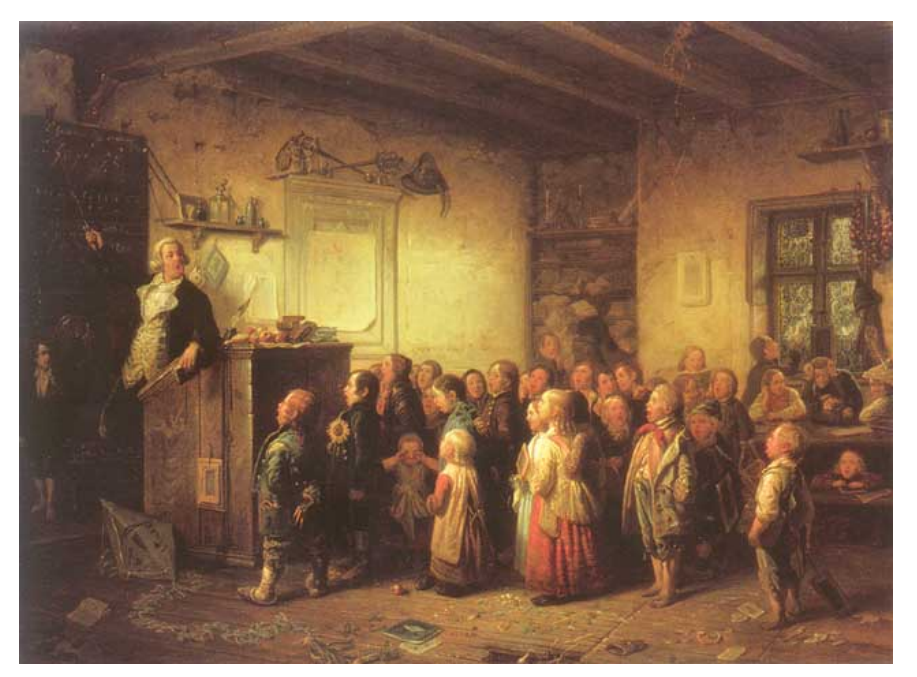

**Wie hat er das gemacht?** Dieser neunjährige Junge lieferte nach kurzer Zeit das richtige Ergebnis von 5050.

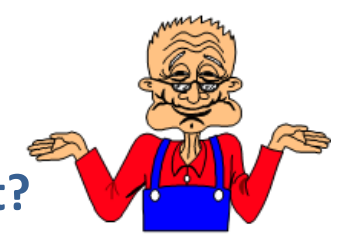

#### *Versuch der Erklärung ……*

Schreibe die Zahlen in zwei Zeilen übereinander.

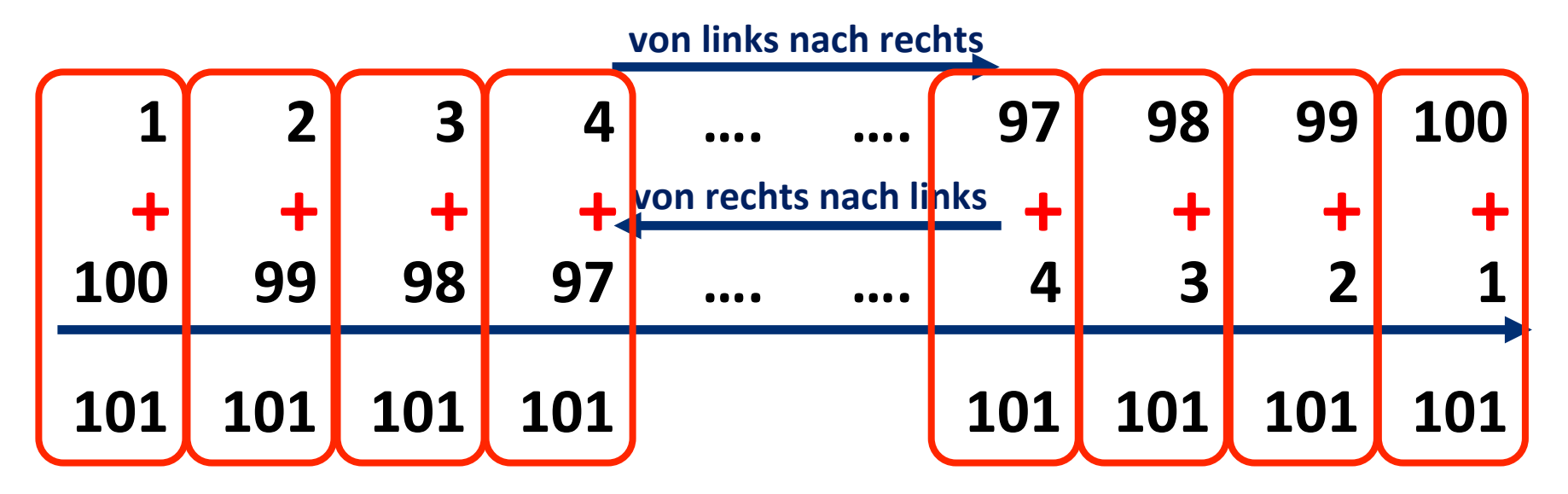

**Es gibt bei 100 Zahlen 50 Zahlenpaare.** 

Addiere 50 mal die Zahl 101 auf  $\rightarrow$  5050

wiederhole 50mal den gleichen Vorgang ....

#### **Gaußsche Summenformel**

$$
\sum_{i=1}^{n} i = \frac{n(n+1)}{2}.
$$

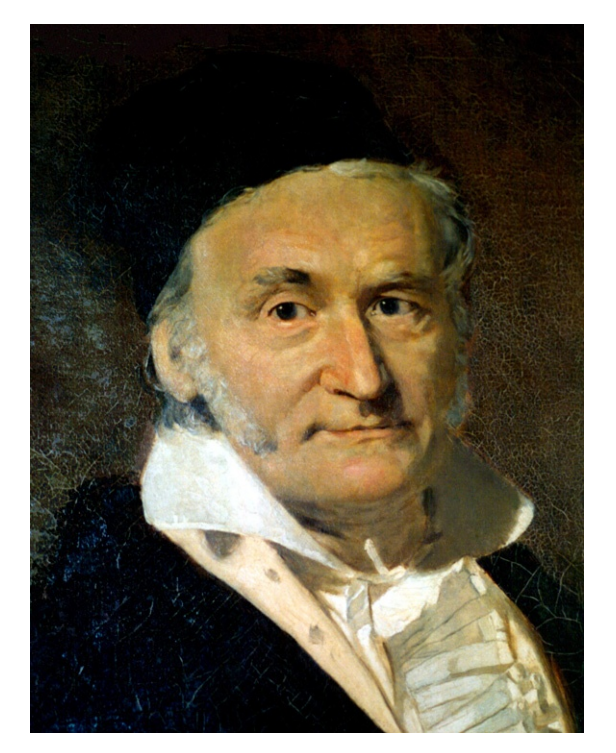

**Johann Carl Friedrich Gauß** 30. 04. 1777 - 23. 02. 1855

$$
\sum_{k=1}^{2} k = 1 + 2 = 3 = \frac{2(2+1)}{2}
$$

Addiere bis 
$$
k = 2
$$
.

#### **Schleifen**

## Kontrollstruktur in Programmiersprachen wiederholt einen Code-Block, so lange eine bestimmte Laufzeitbedingung erfüllt ist.

**Struktogramm:** 

wiederhole für zaehler  $\leftarrow$  0 bis 100

ausgabe  $\rightarrow$  zaehler \* zaehler

C verfügt über die while-, die do ... while und die for-Schleife.

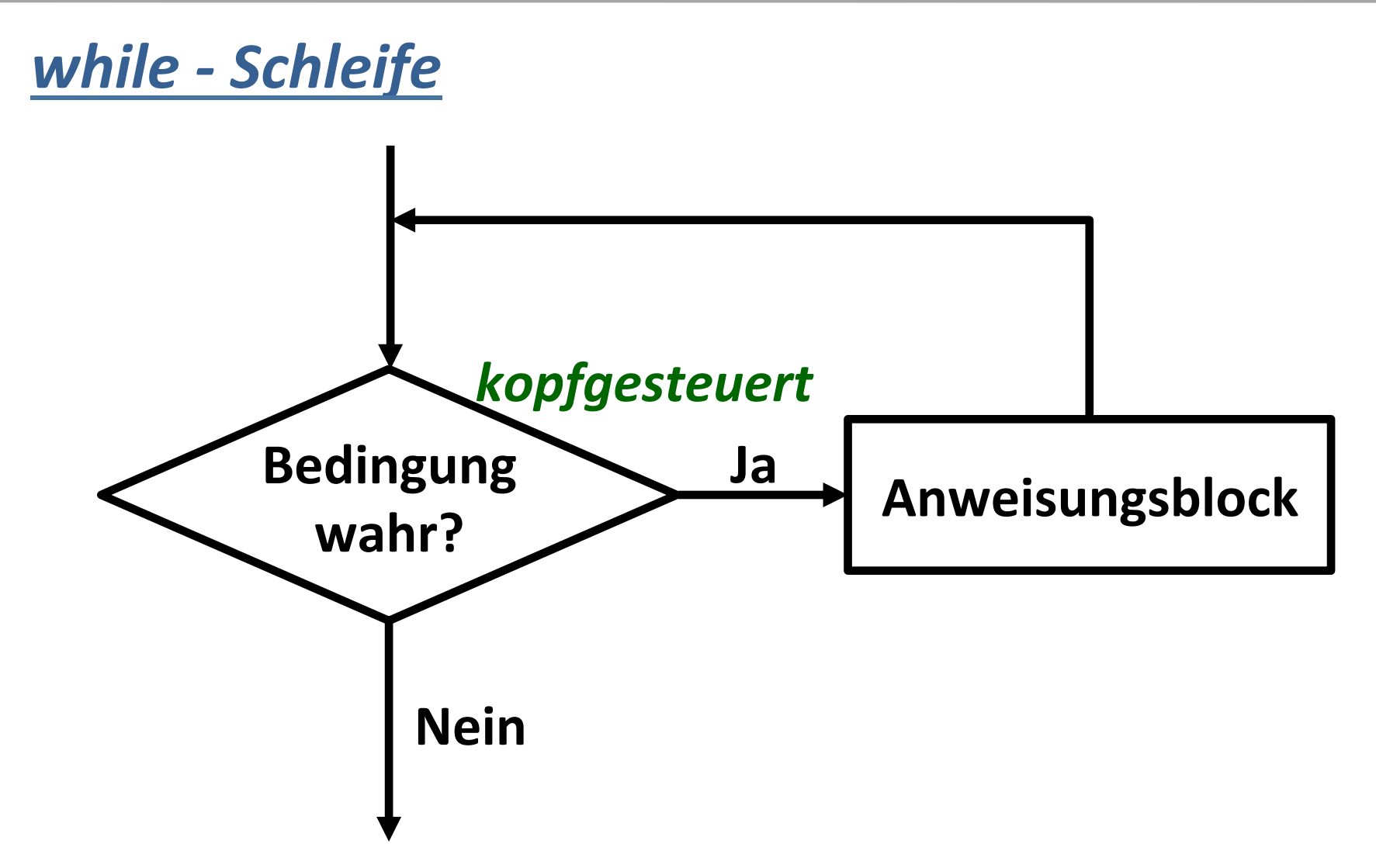

Anweisungsblock wird ausgeführt, so lange die **Prüfbedingung true liefert.** 

## while - Schleife *…realisiert im C* Quellcode.... **Prüfbedingung für das Ausführen des Schlüsselwort Anweisungsblocks in der Schleife**  $while ($  $n$ **Anweisungsblock**  printf ("Die Kubikzahl %d ist %d\n", n, n\*n\*n); printf("Eingabe: ");  $scanf("%d", \&n);$ **fassen Anweisungsblock in der Schleife zusammen**  Abbruchkriterium wäre 0 oder eine negative Zahl.

#### while - Schleife ... Ausgabe....

```
Schleifen in C
                                                          l a Bl
Geben Sie positive Ganzzahlen ein. Beenden Sie mit der O.
Eingabe: 3
Die Kubikzahl 3 ist 27
Eingabe: 4
Die Kubikzahl 4 ist 64
Eingabe: 5
Die Kubikzahl 5 ist 125
Eingabe: 0
```
while  $(n > 0)$  {

```
printf ("Die Kubikzahl %d ist %d\n", n, n*n*n);
printf("Eingabe: ");
scanf("%d", \&n);
```
}

### while - Schleife "kleine Verständnisaufgabe....

**Wie lautet die Ausgabe?** 

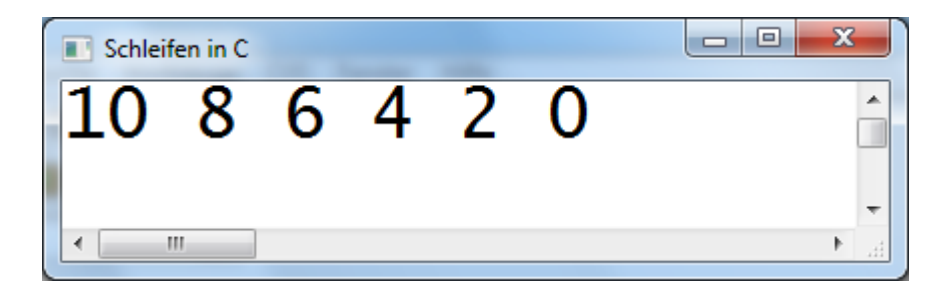

#### while - Schleife ... noch eine ....

## Wie oft wird die folgende Schleife durchlaufen? Prüfbedingung int  $u = 1$ ; / immer 1 (True) while  $(u--)$  { u++; Endlosschleife ł

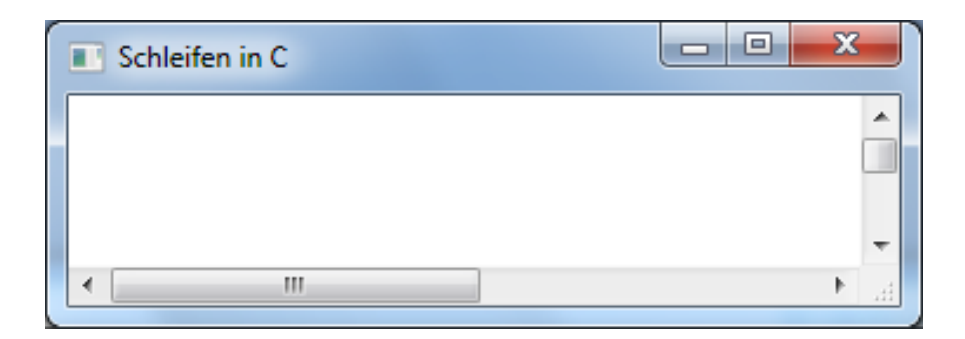

#### while - Schleife ... noch eine ....

#### Wie oft wird die folgende Schleife durchlaufen?

#### **Ausgabe**

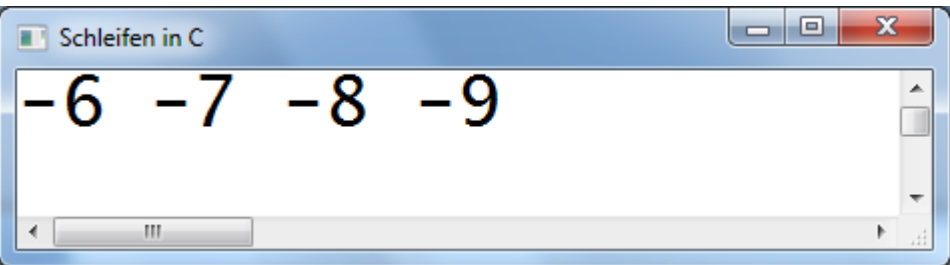

#### while - Schleife ... noch eine ....

}

#### Wie oft wird die folgende Schleife durchlaufen?

int  $u = 10$ ;

**while**( $u = 10$ ){

 $u--;$ 

#### **Ausgabe**

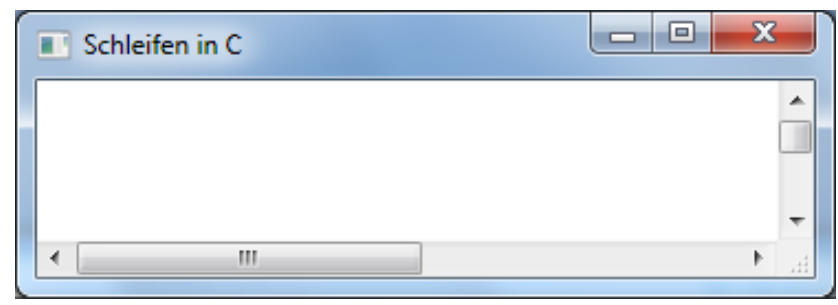

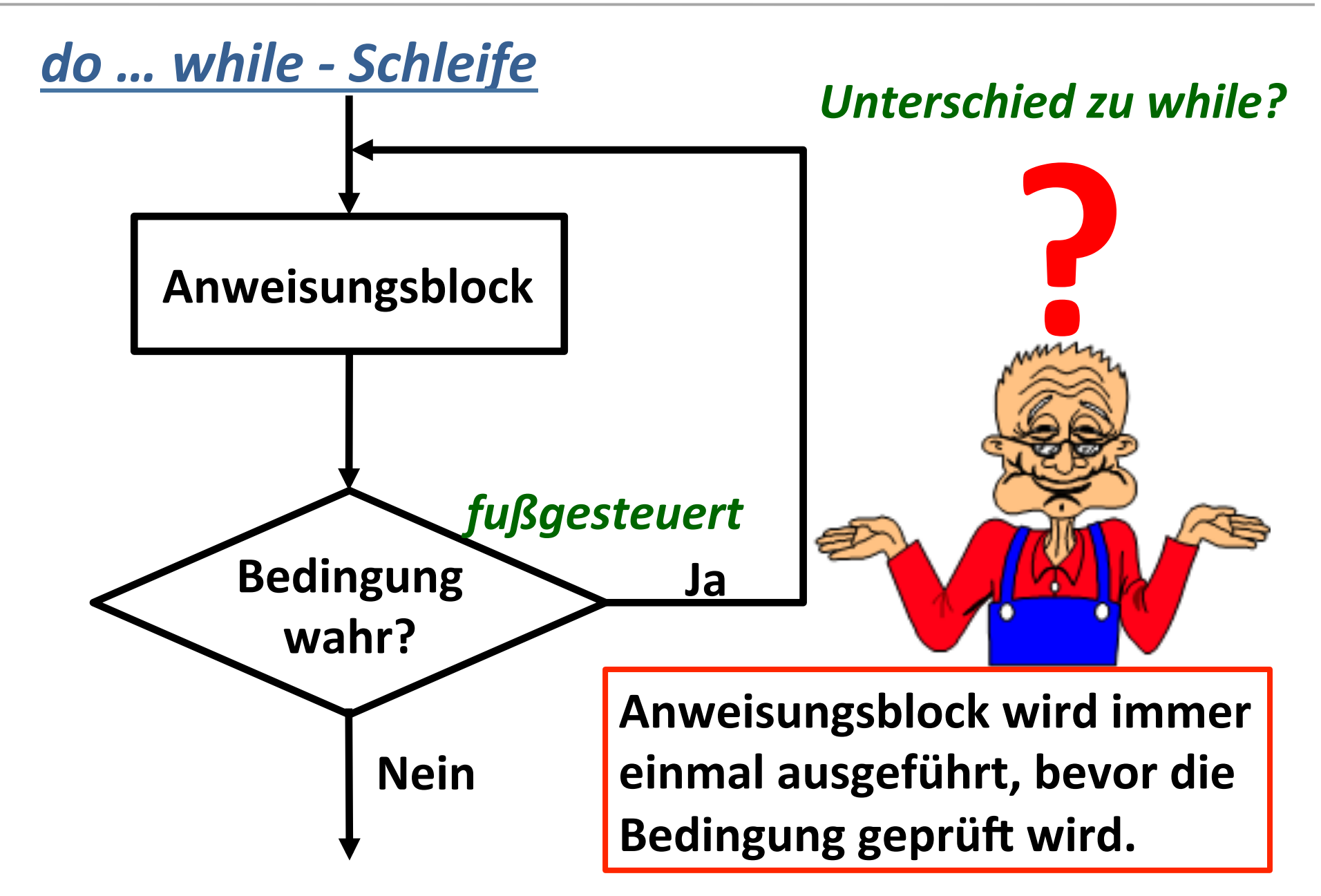

## do ... while - Schleife ... realisiert im C Quellcode.... int  $n = 5$ , fakultaet = 1;; do **Schlüsselwort** fakultaet  $*= n;$ **Anweisungsblock Prüfbedingung für einen**  $\}$  while ( $\left[ n > 1 \right]$ ) **erneuten Schleifendurchlauf**  %d\n", fakultaet); printf ("Fakultaet **Abschluss mit Semikolon**

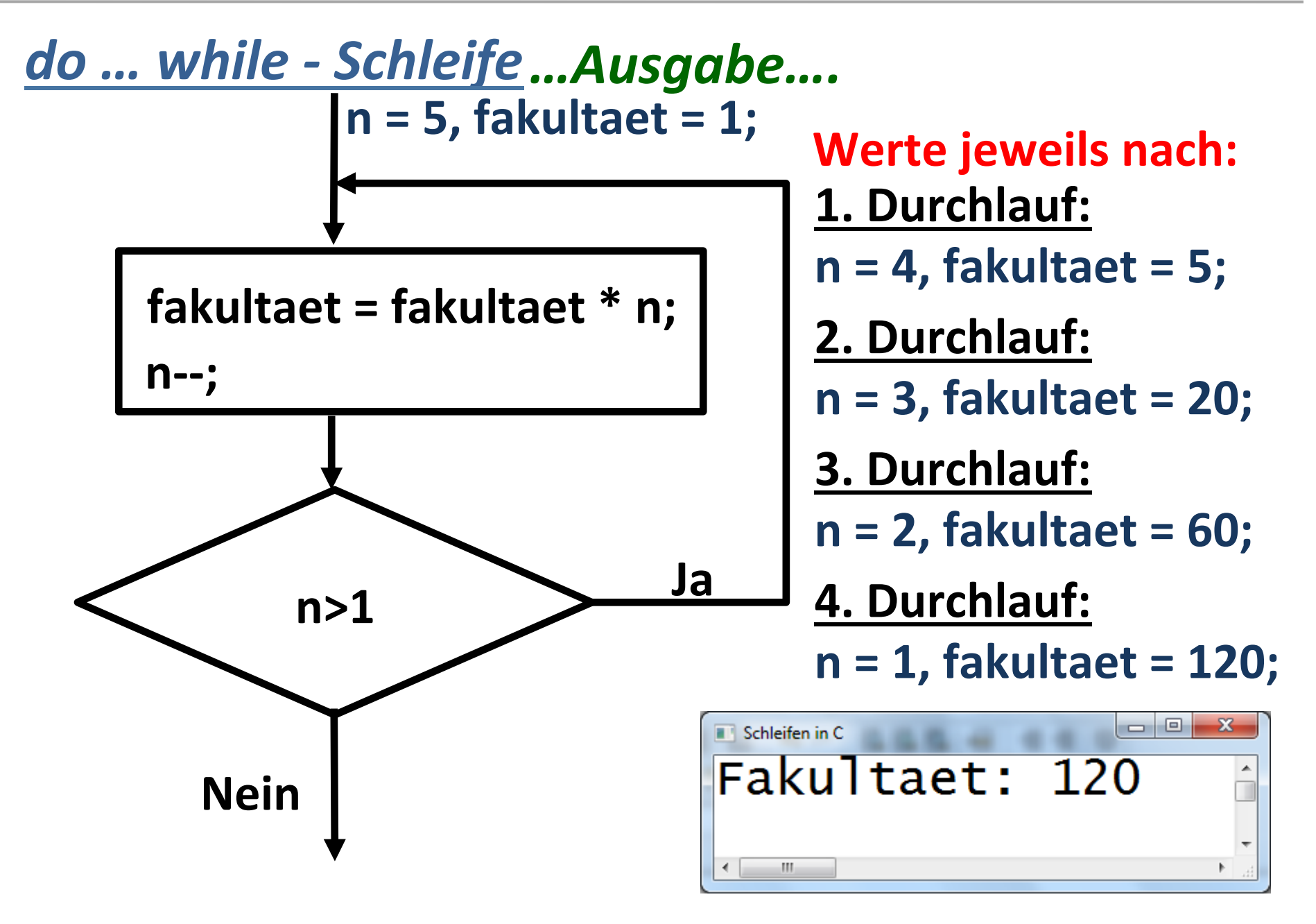

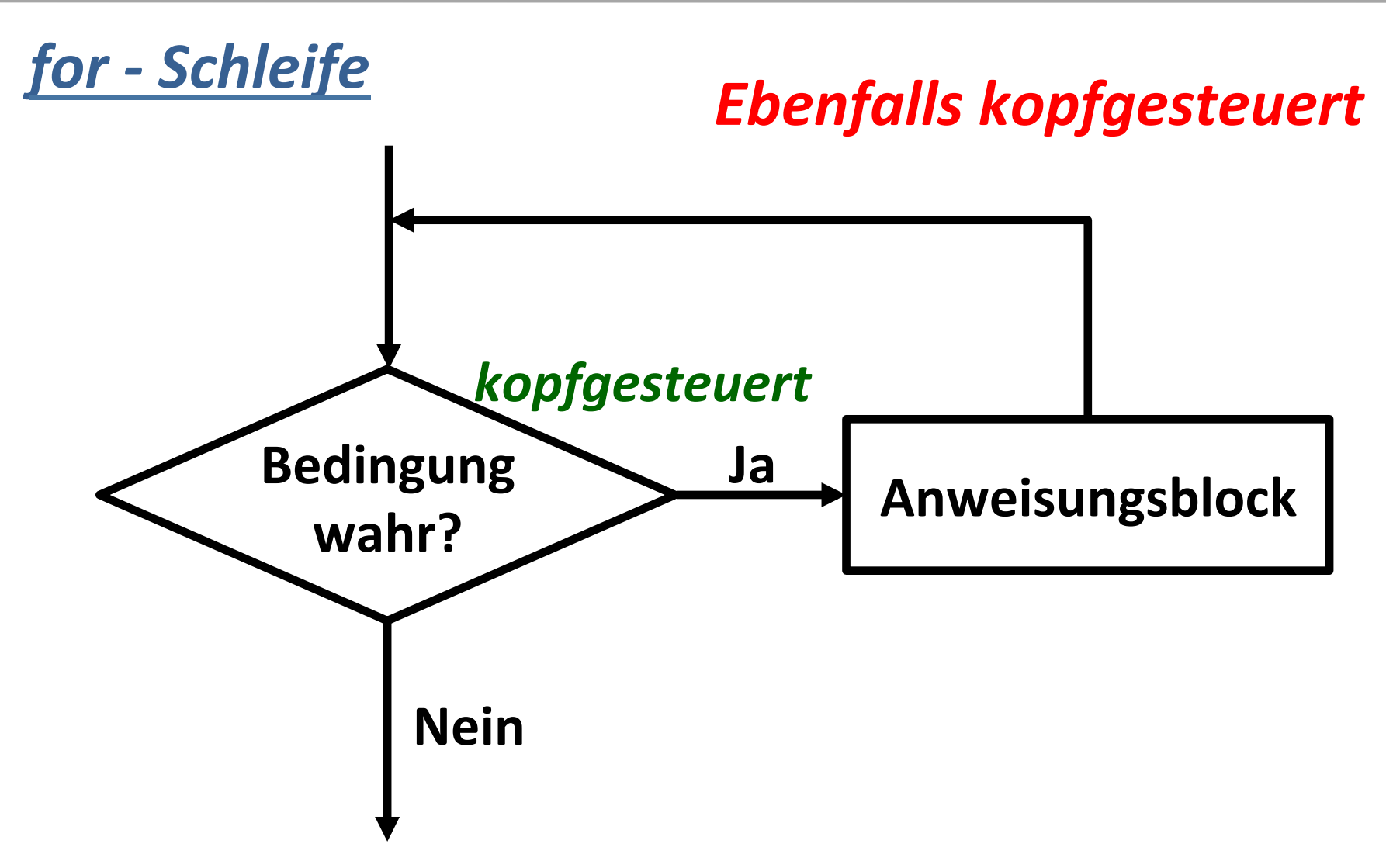

Anweisungsblock wird ausgeführt, so lange die **Prüfbedingung true liefert.** 

#### for - Schleife *…realisiert im C Quellcode….*

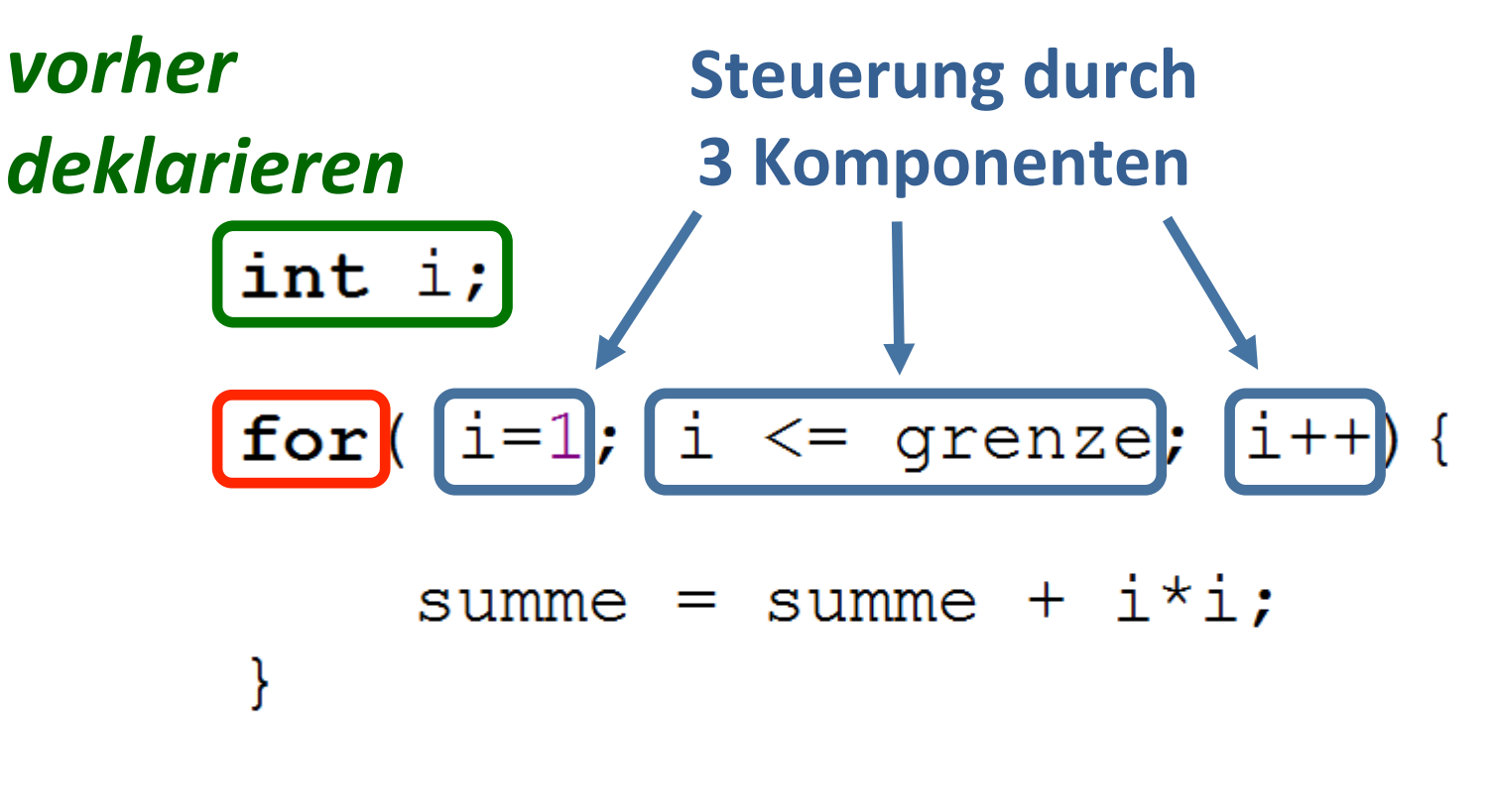

printf("Summe: %d\n", summe);

### for - Schleife **Manuel** *m. Komponente* 1: Initialisierung.

## Deklaration und / oder Initialisierung der **Laufzeitvariablen**

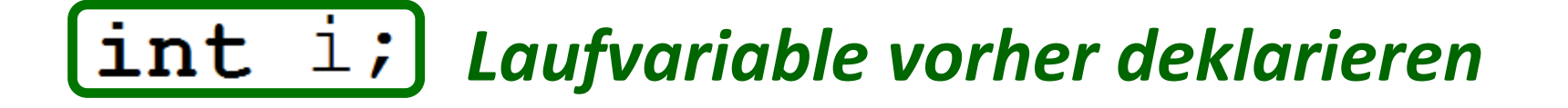

# for  $(i=1; i \leq 1)$  i = grenze; i++) { **Initialisierung**

#### for <u>- Schleife</u> *…Komponente 2: Fortsetzung...*

### **Prüfbedingung, ob der Anweisungsblock der** for-Schleife ein weiteres Mal durchlaufen wird.

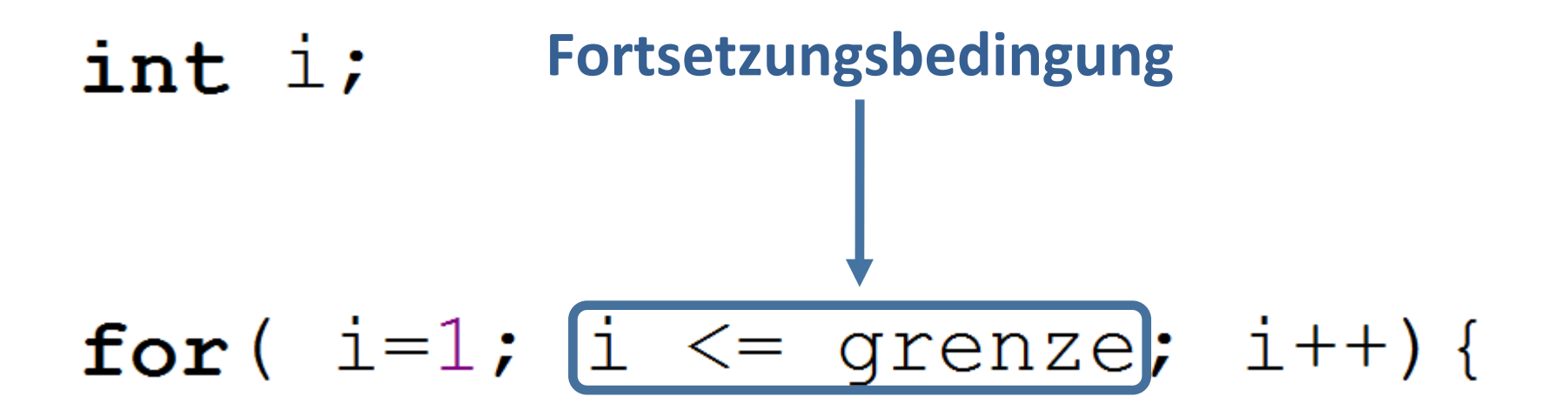

#### *for - Schleife …Komponente 3: Aktualisierung…*

## **Aktualisieren der Laufzeitvariablen für den nächsten Durchlauf.**

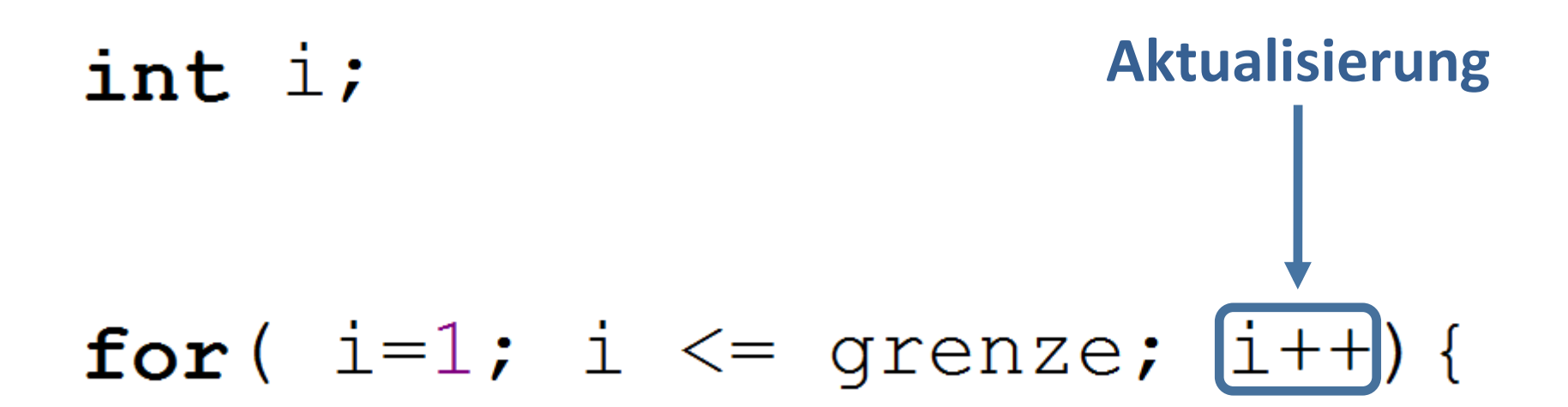

#### *for - Schleife …Syntax…*

#### **Trennung durch Semikolon der Bereiche:**

**Initialisierung,** 

**Laufzeitbedingung** 

**Aktualisierung** 

$$
for ( i = 1) i \leq 3
$$

#### for - Schleife ... Beispiele...

#### Innere und äußere Schleife

int  $i=0, j=0;$ 

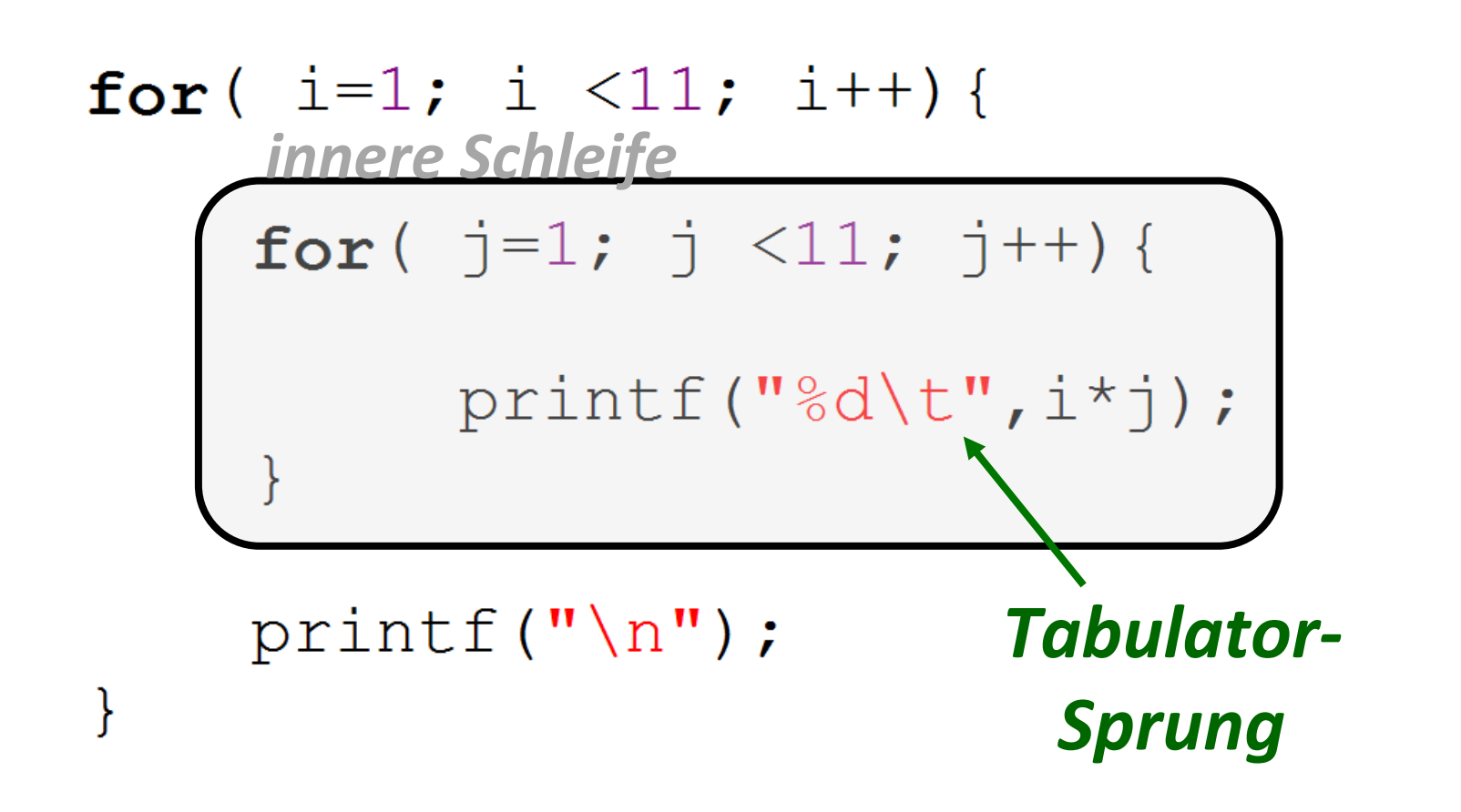

#### for - Schleife ... Beispiele...

#### **Ausgabe**

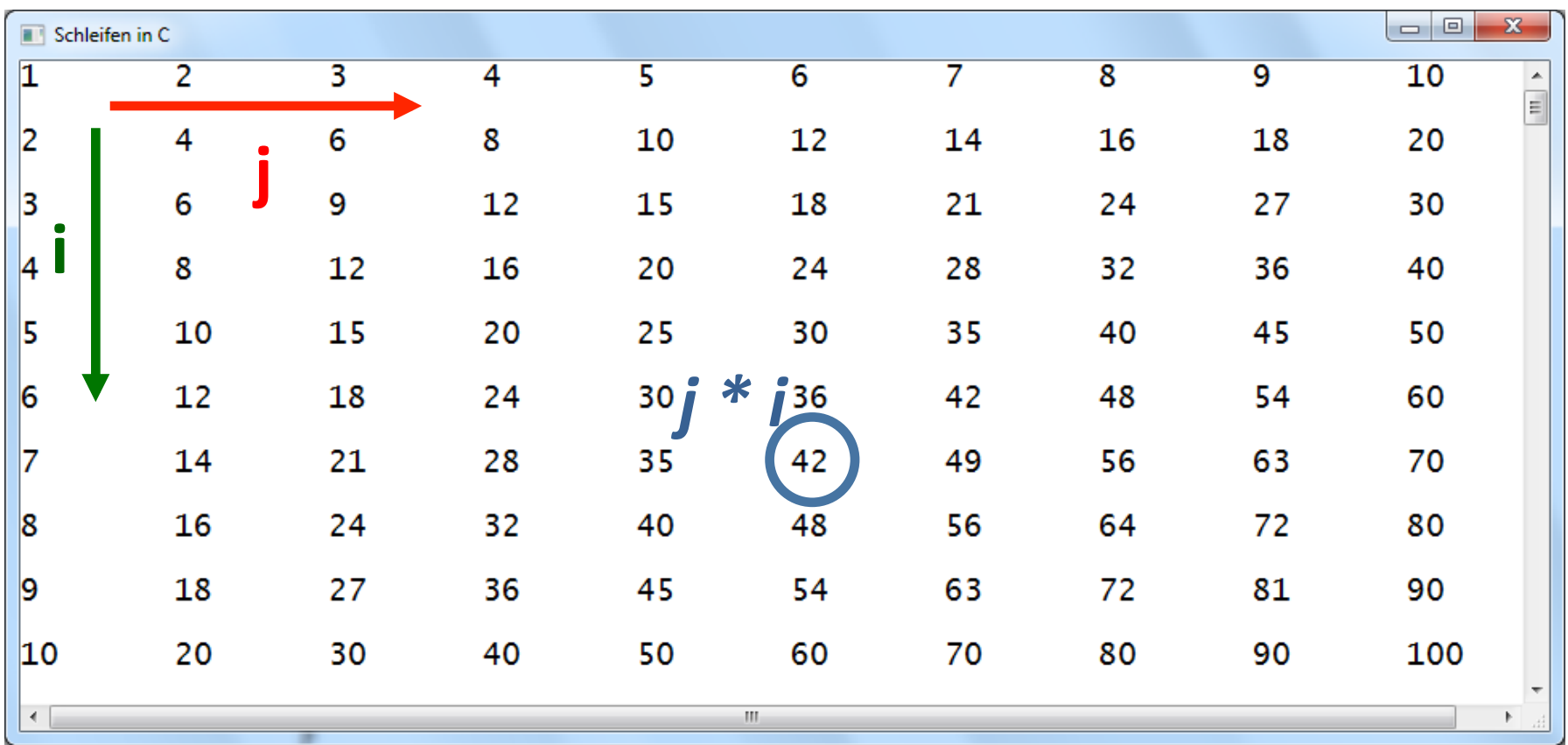

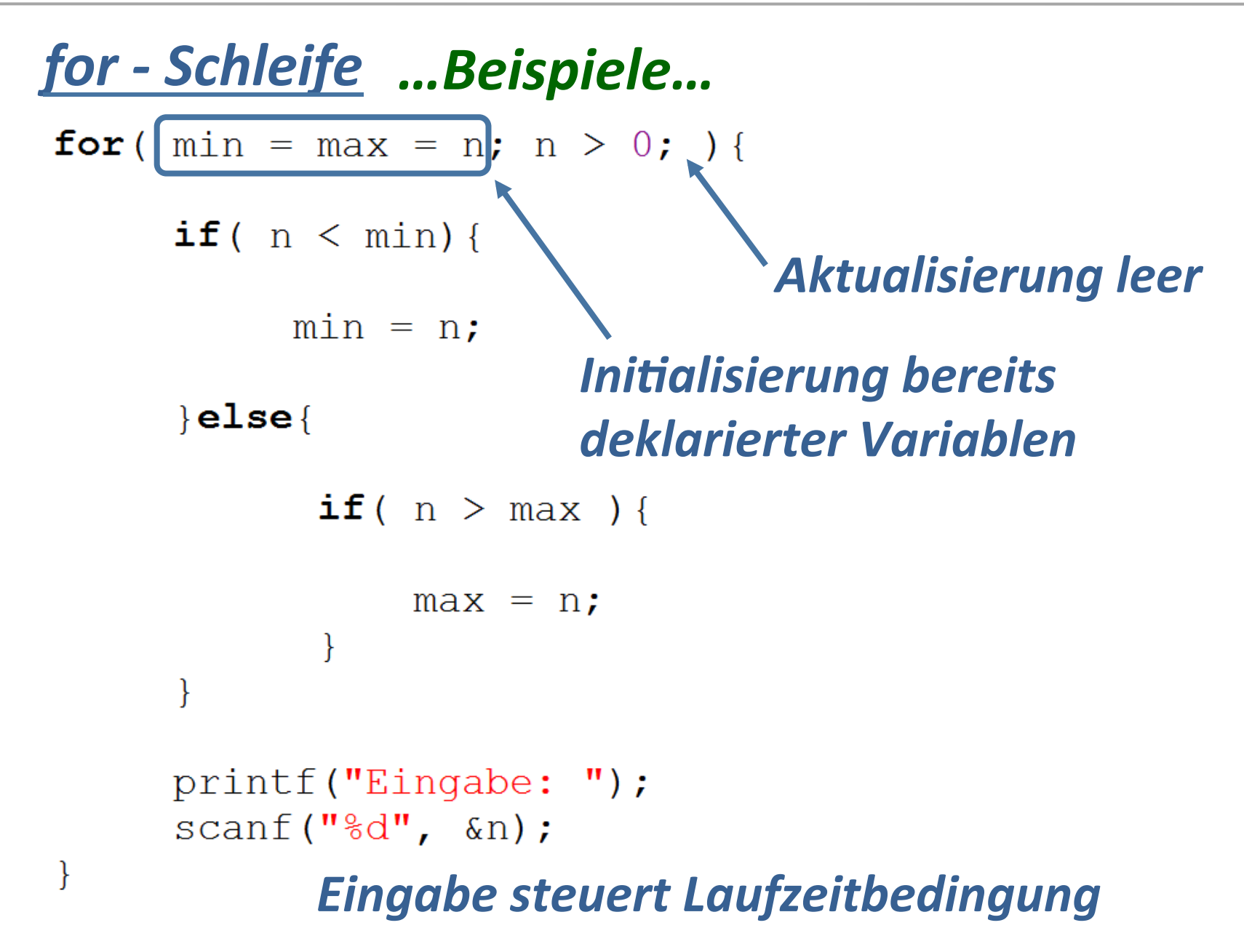

#### for - Schleife ... Beispiele...

**Initialisierung Aktualisierung** mehrerer Variablen von m und n for ( $[m=1, n=8]$ ;  $m < n$ ;  $(m++, n--)$ ) {

printf(" $m = %d, n = %d \n\infty$ ",  $m, n$ );

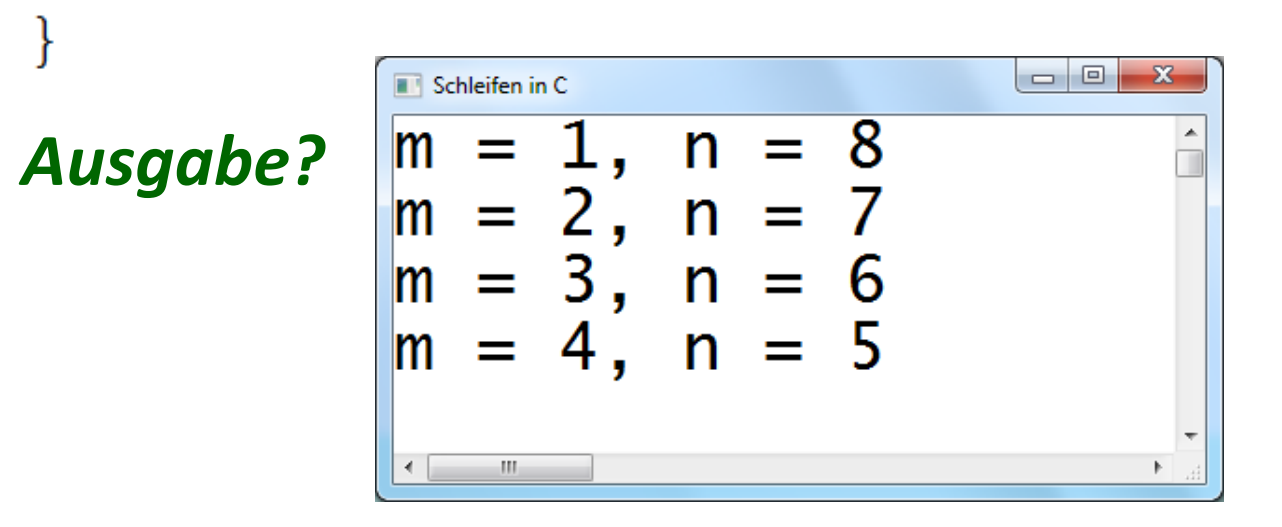

#### break ...Der Ausstieg aus einer Schleife...

```
int n, count = 0, sum = 0;
printf("Eingabe [0 beendet]: ");
scan f("f", \&n);
for (i, j)print(f''\t \& d \t --- \t", count+1);scant("%d", \&n);
     if (n == 0) {
                            Sofortiges Verlassen des
        break;
                            Anweisungsblocks der Schleife
     ++count;
     sum += n;\}
```
printf("Summe: %d", sum);

#### break

#### ...Der Ausstieg aus einer Schleife...

#### **Ausgabe**

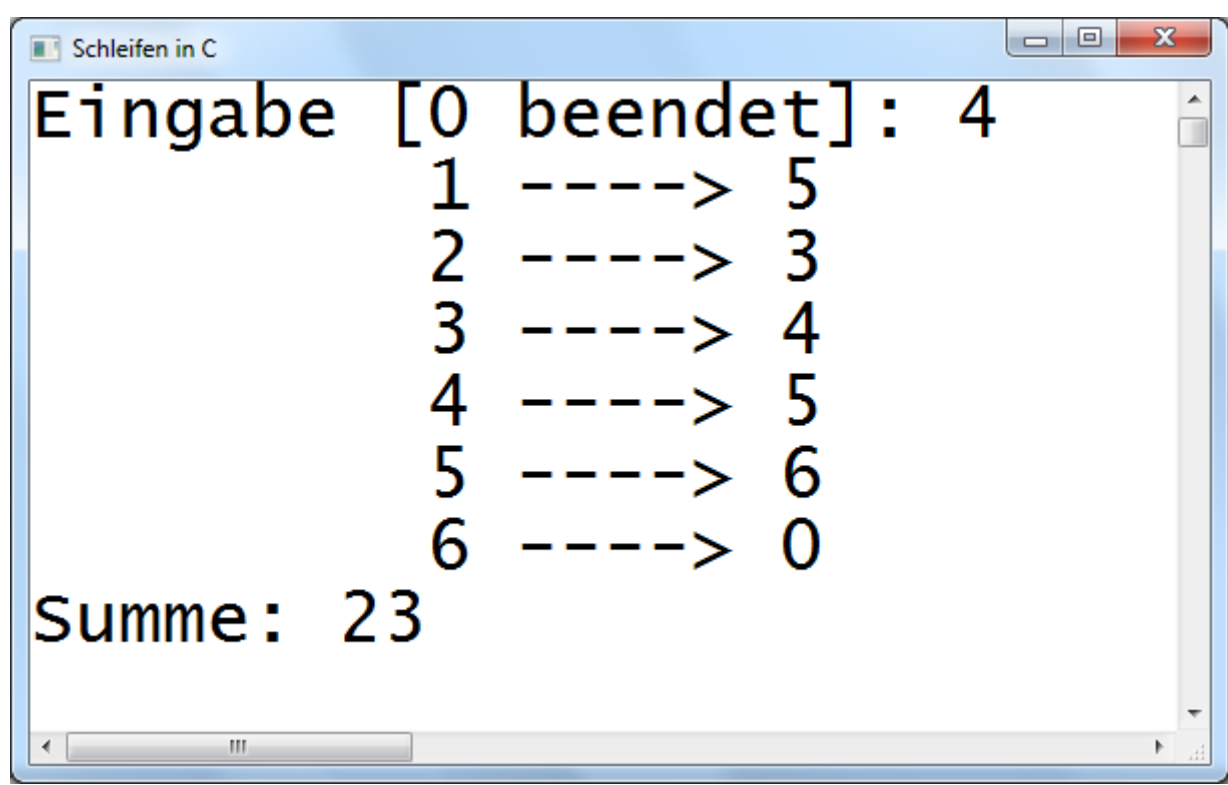

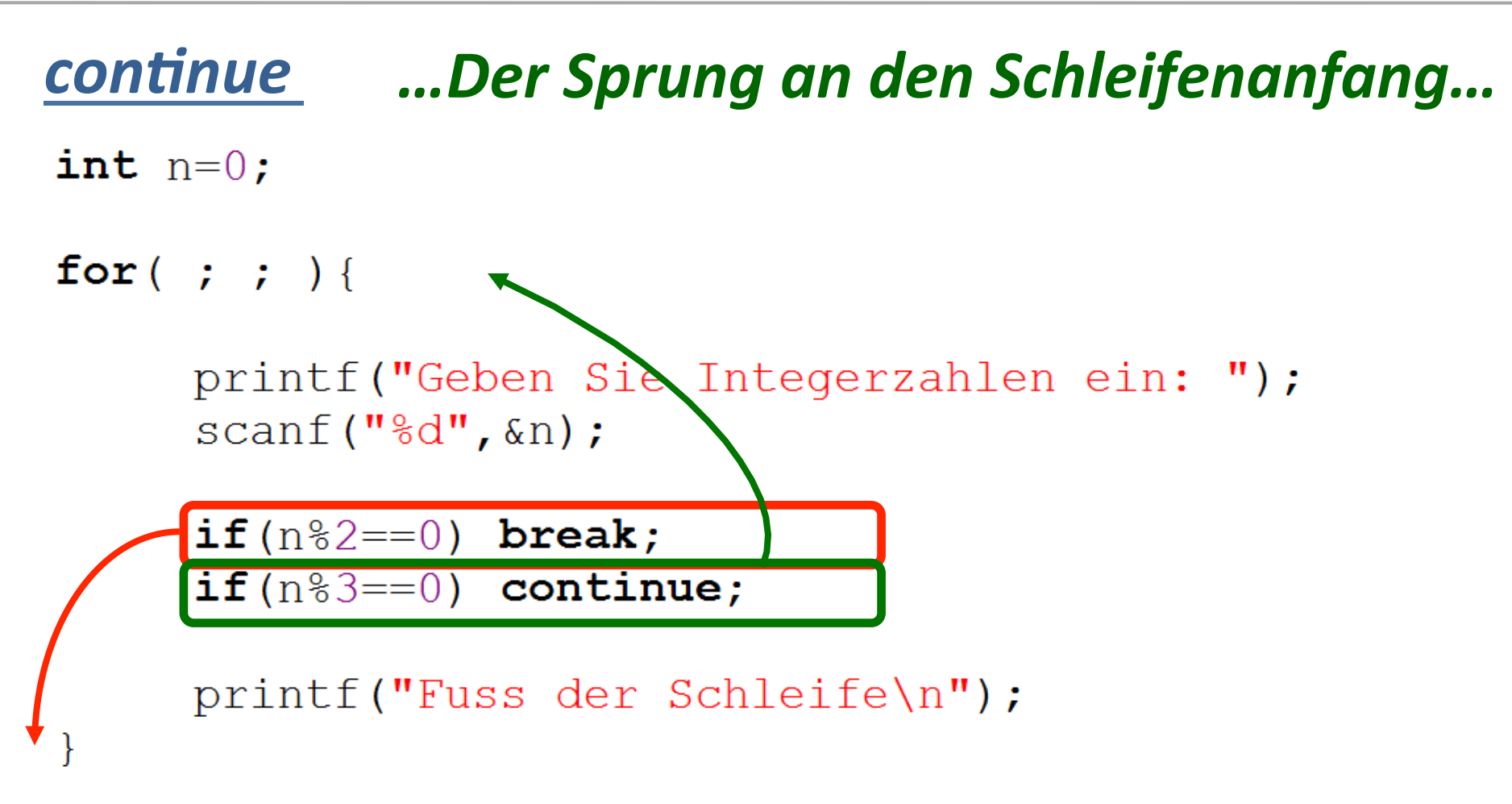

printf("Ausserhalb der Schleife\n");

Der Befehl continue veranlasst einen Sprung zum Beginn des **Anweisungsblockes der Schleife.** 

## continue ...Der Sprung an den Schleifenanfang...

#### Ausgabe

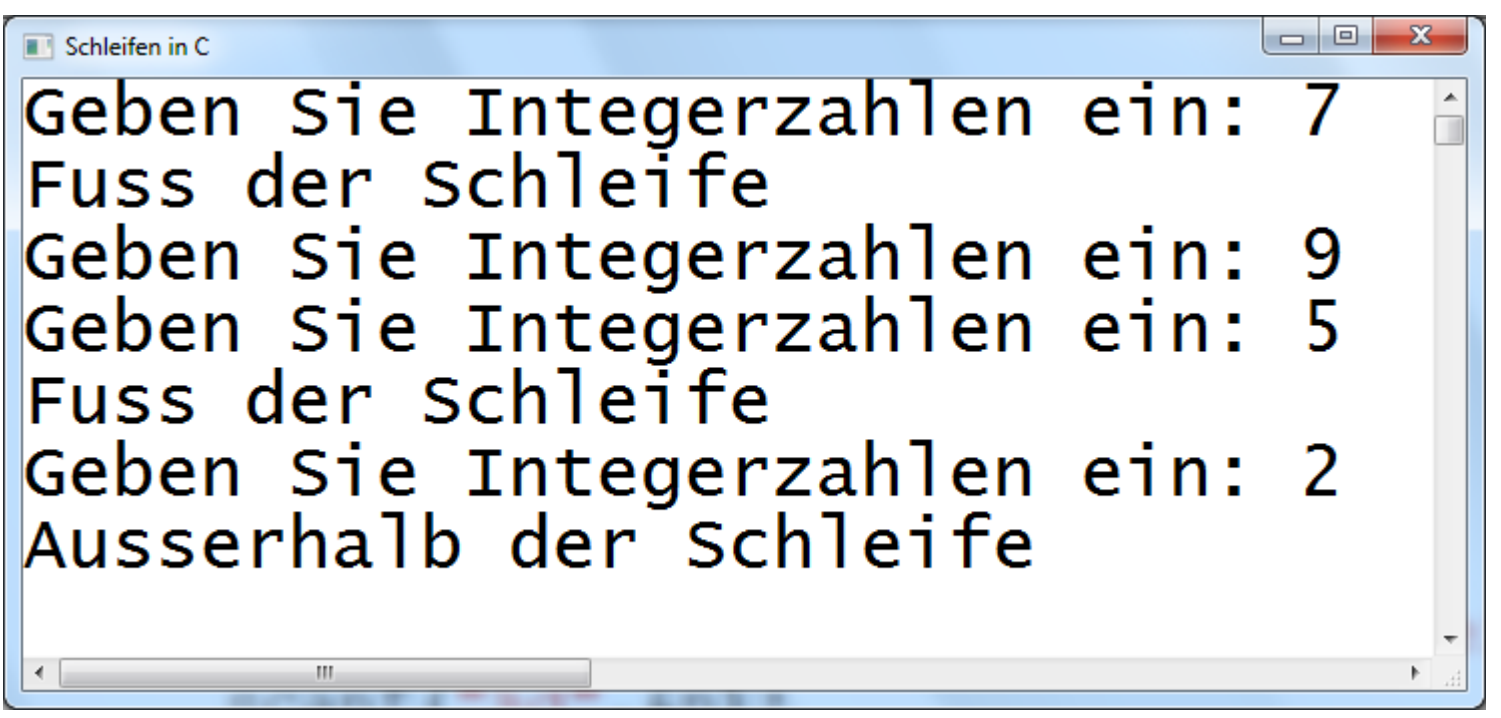

if  $(n\frac{2}{2}=-0)$  break; if  $(n\%3 == 0)$  continue;

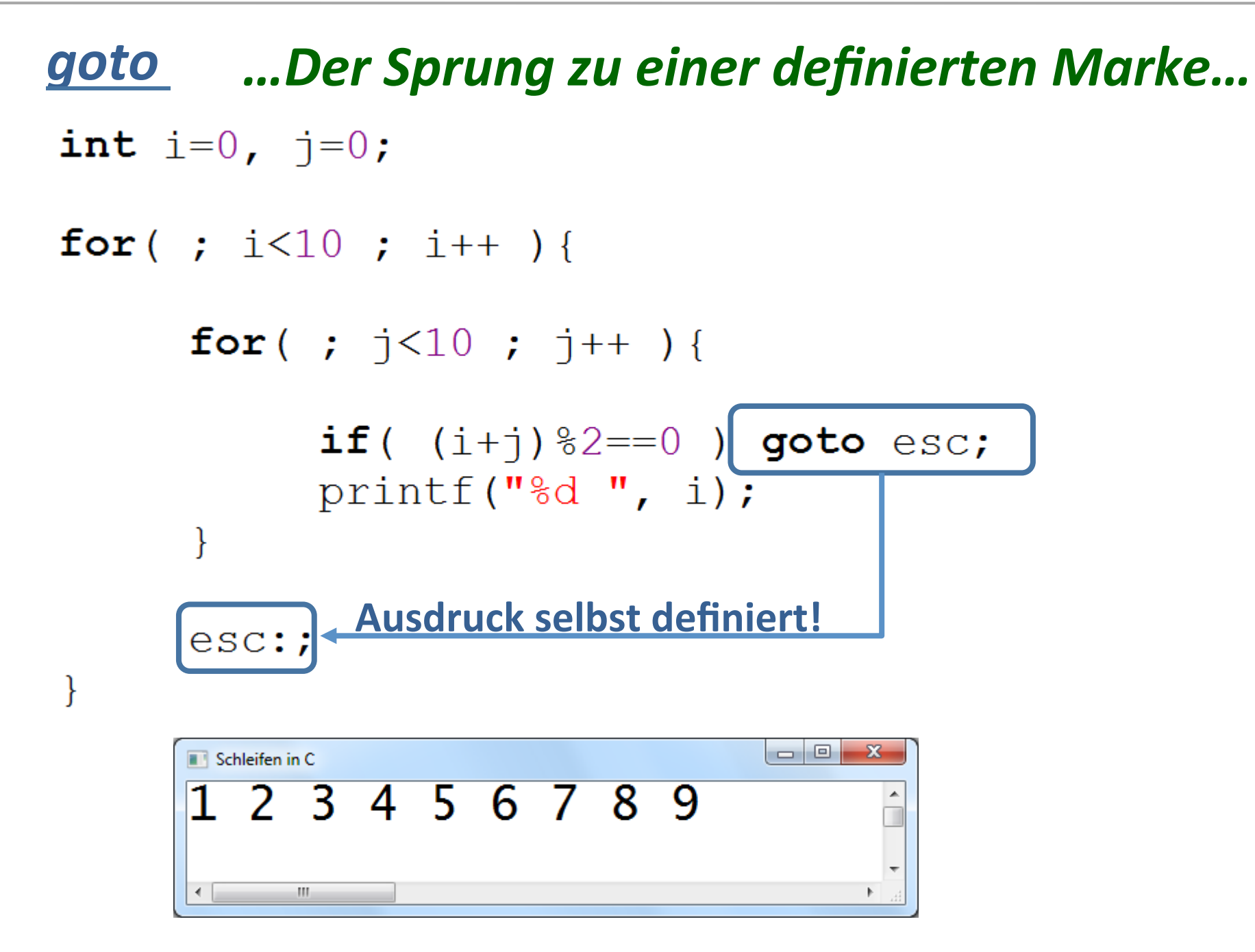

#### goto ...von Sprung zu Sprung...

```
int n = 0;
printf("Eingabe: ");
```

```
scant("%d", \&n);
```
- s1: printf("Schritt 1:  $n = \frac{8d}{n}$ , n);  $n--;$ if  $(n<2)$  goto  $s5$ ;
- s2: printf("Schritt 2:  $n = \frac{8d}{n}$ ", n); if  $(n<7)$  goto  $s4$ ;
- s3: printf("Schritt 3:  $n = \frac{8d}{n}$ , n); if  $(n\frac{2}{2}=-0)$  goto s1;

s4: printf("Schritt 4:  $n = \frac{8d}{n}$ , n);  $n = 2:$ if  $(n<4 == 0)$  goto s1; else goto  $s3;$ 

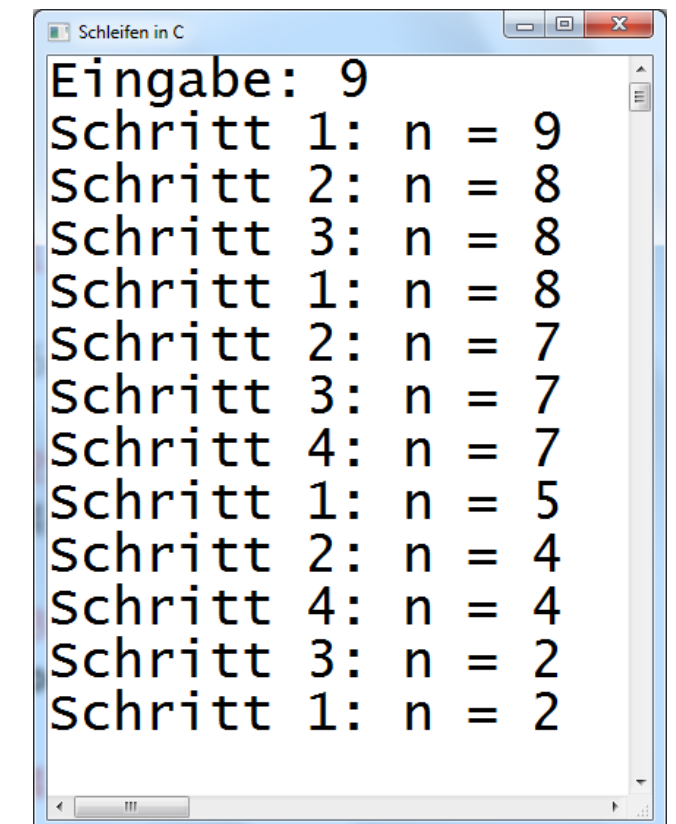

#### Schleifen in C

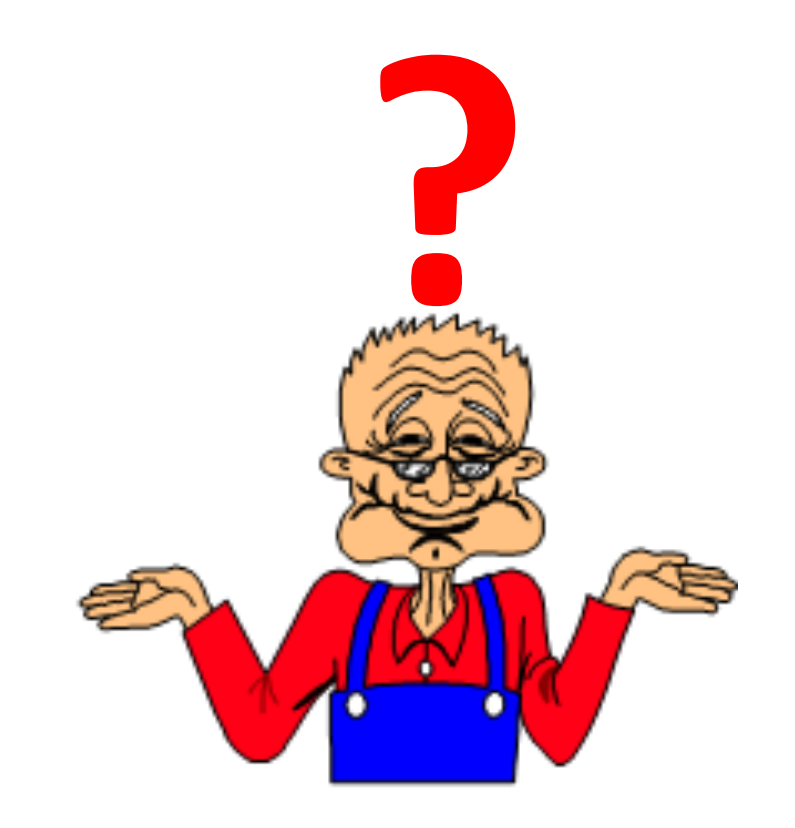